**Social Media Google SEO** 

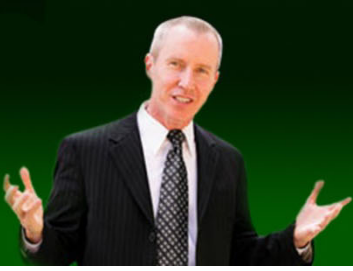

# (617)-PATRICK

#### **Advanced Social Media: Some Best Practices For Accountants**

#### **GSCPA 2010**

**Contact Information:(617)-PATRICK www.617-patrick.com pat@617-patrick.com Twitter: @617patrick**

# **Introduction (Part 1)**

- •Thanks
- • Handouts, "college style"
	- http://www.617-PATRICK.com/gscpa.html

# **Goals/Objectives**

- You will learn more about
	- LinkedIn (40%)
	- YouTube (15%)
	- Facebook (10%)
	- Twitter (25%)
		- Amber Alert great Twitter story
	- Others (10%)
		- Blogging
		- Google Advertising

## **Business Problems 20 Years Ago**

- Want something?
	- Who do I know that …
- Business cards
	- People move…
	- Can't be searched
- Advertising
	- expensive
	- TV commercials
- Word of mouth

4

## **LinkedIn**

- Scale of 1-10
	- 10 is expert
	- 1 never used it

## **Strategies For Using LinkedIn?**

- 1. Rolodex that gets updated when people move
- 2. Powerful research tool
- 3. "Friends of friends" network
- 4. More …

## **LinkedIn Strategy #1**

- **1. Rolodex that gets updated when people move**
	- •**Maintain relationships**
- 2. Powerful research tool
- 3. "Friends of friends" network
- 4. More …

## **LinkedIn Strategy #2**

- 1. Rolodex that gets updated when people move
	- •Maintain relationships

#### **2. Powerful research tool**

- 3. "Friends of friends" network
- 4. More …

## **Details**

- •If you care…
- • Example
	- Chief Financial Officer

## **LinkedIn Advanced Search**

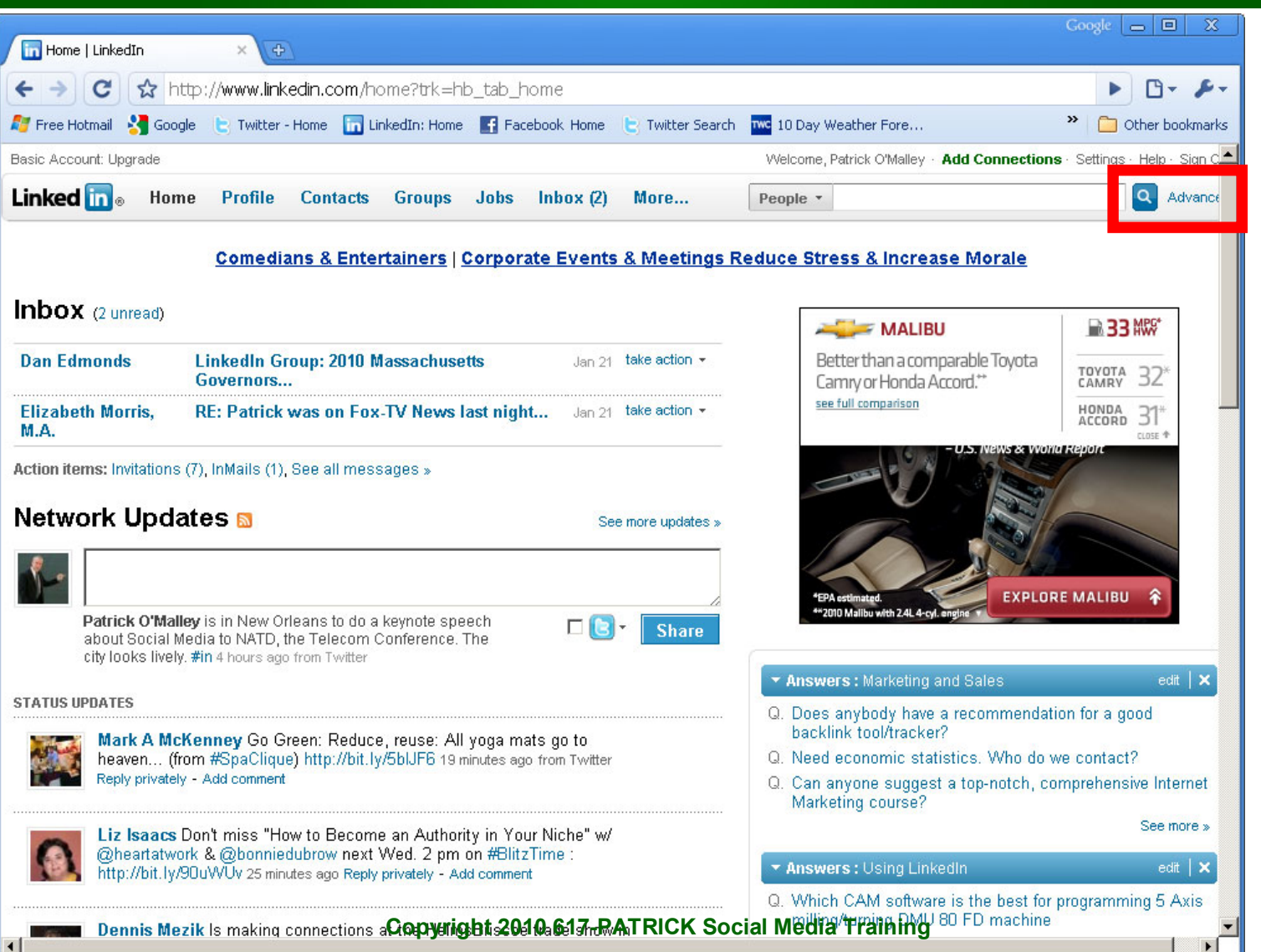

 $1<sub>1</sub>$ 

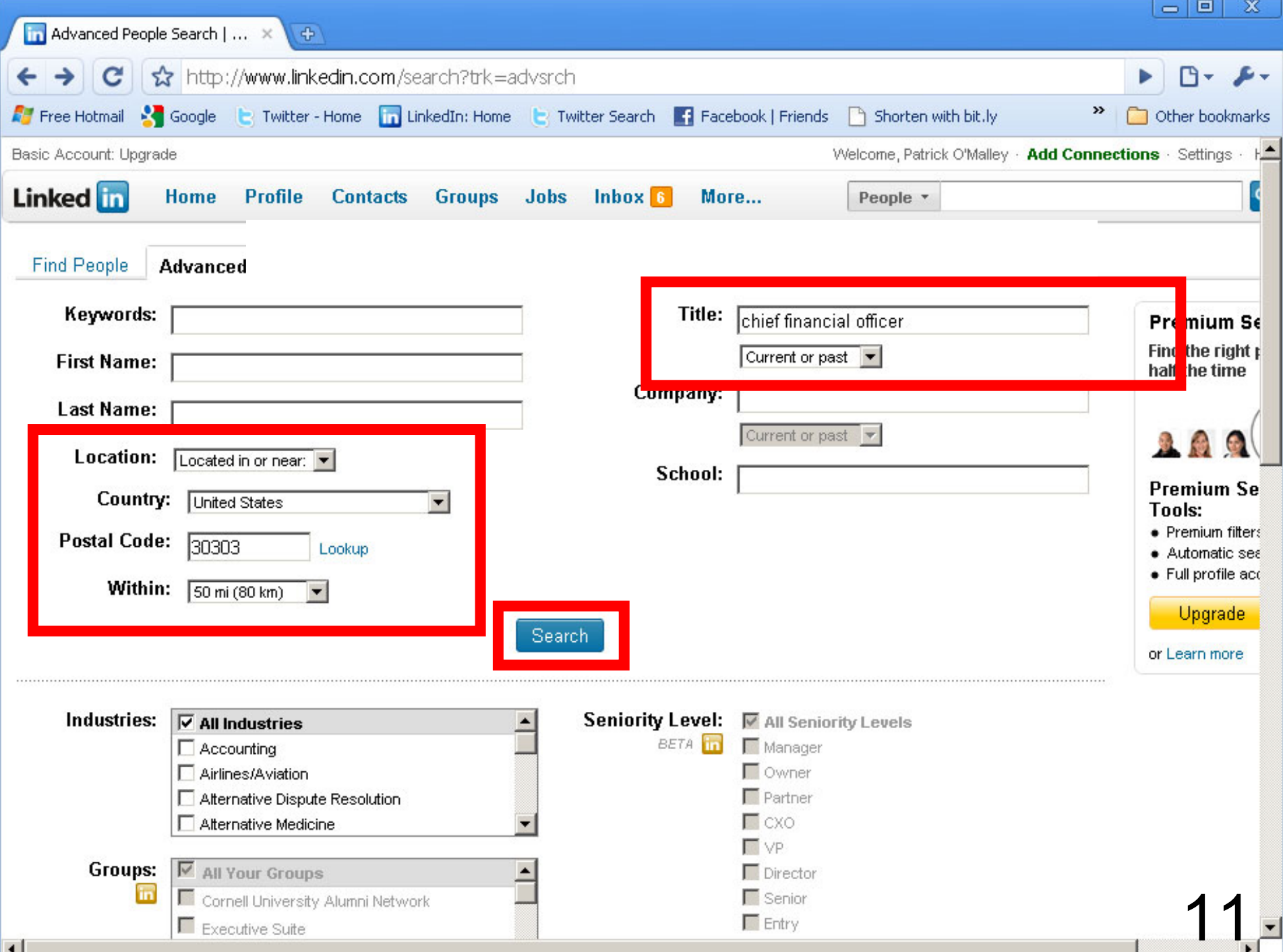

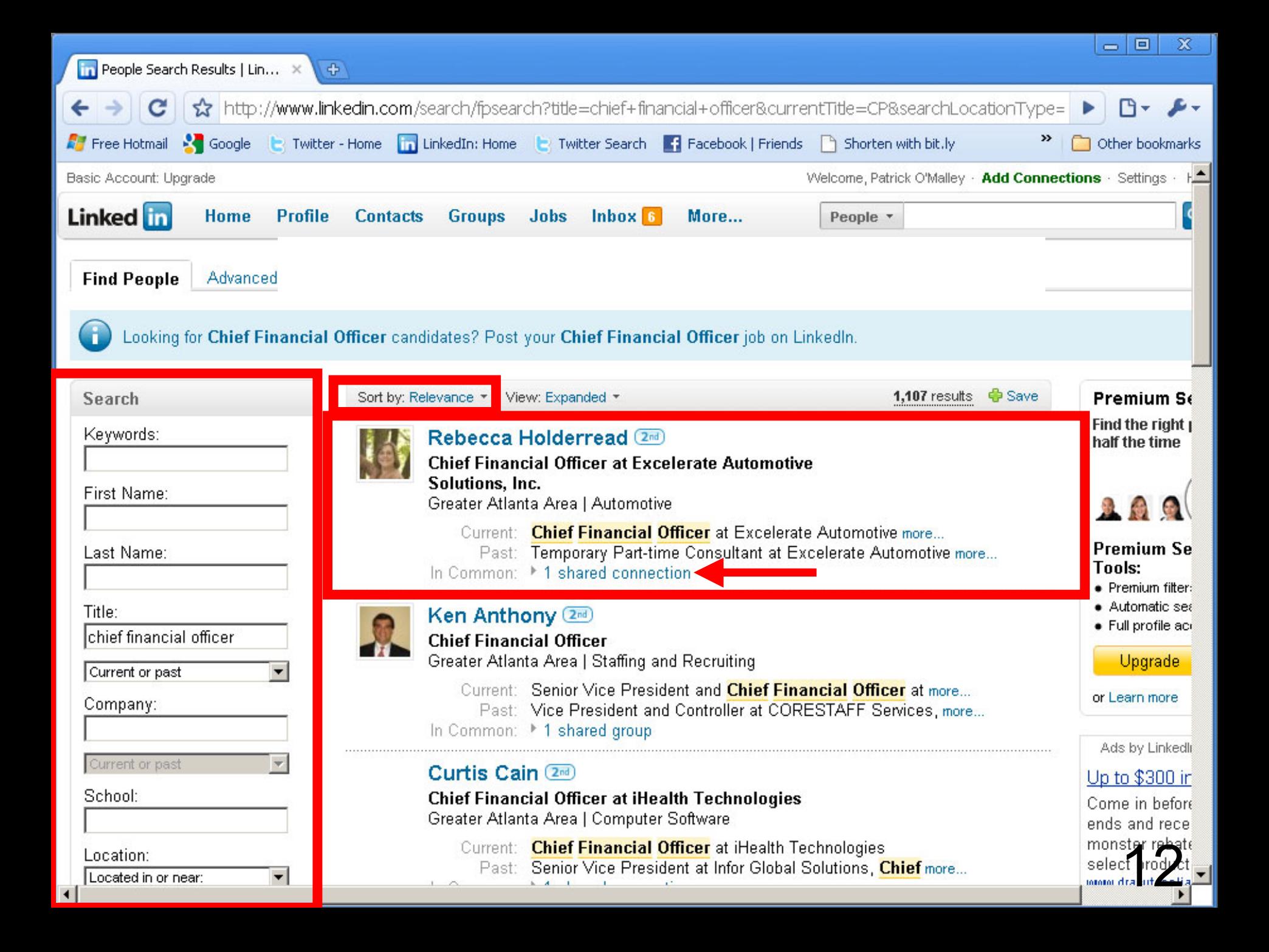

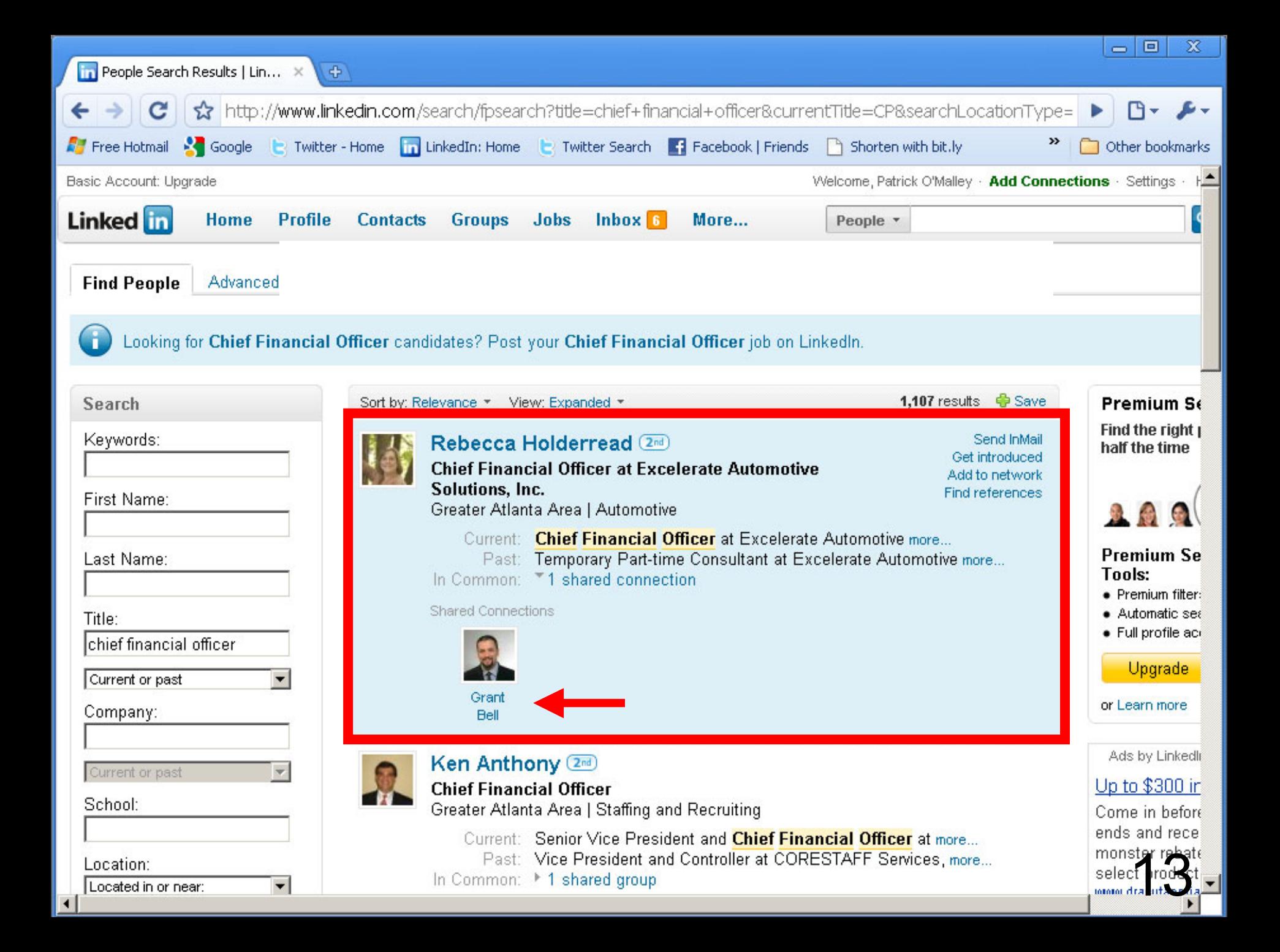

# **Homework - Search People**

- •You can search LinkedIn profiles
- • "People" in upper right should say "Search Profiles"
	- By name
	- By company, position, skill
		- http://www.the-linkedin-speaker.com/blog/2009/05/04/linkedintraining-tip-search-people-search-profiles/

## **LinkedIn Strategy #3**

- 1. Rolodex that gets updated when people move
- 2. Powerful research tool
- **3. "Friends of friends" network**
- 4. More …

#### Selfish view of LinkedIn

**You**

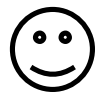

Patrick O'Malley Social Media Speaker Northern Light ZiffUniv Of MassCornell

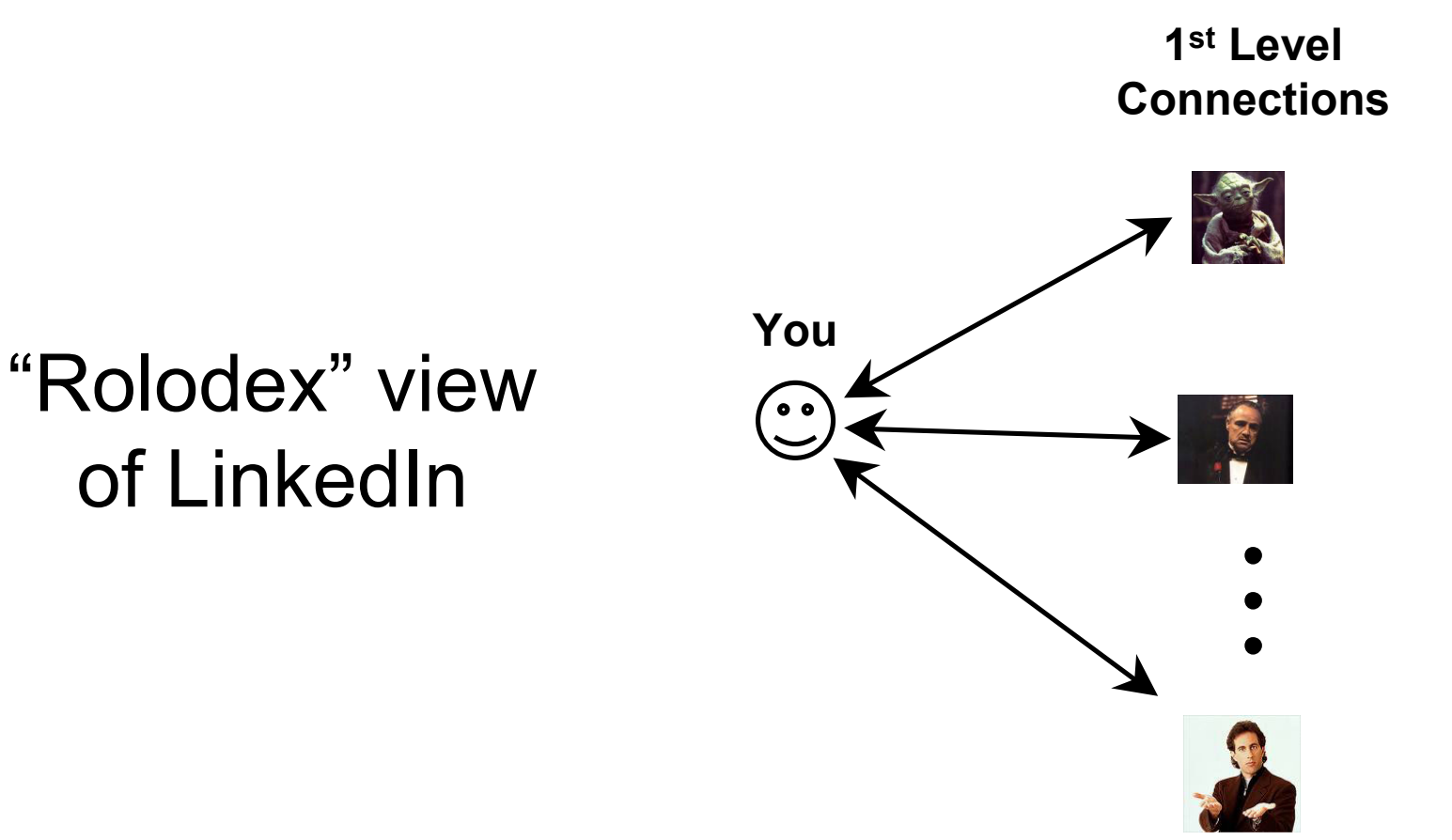

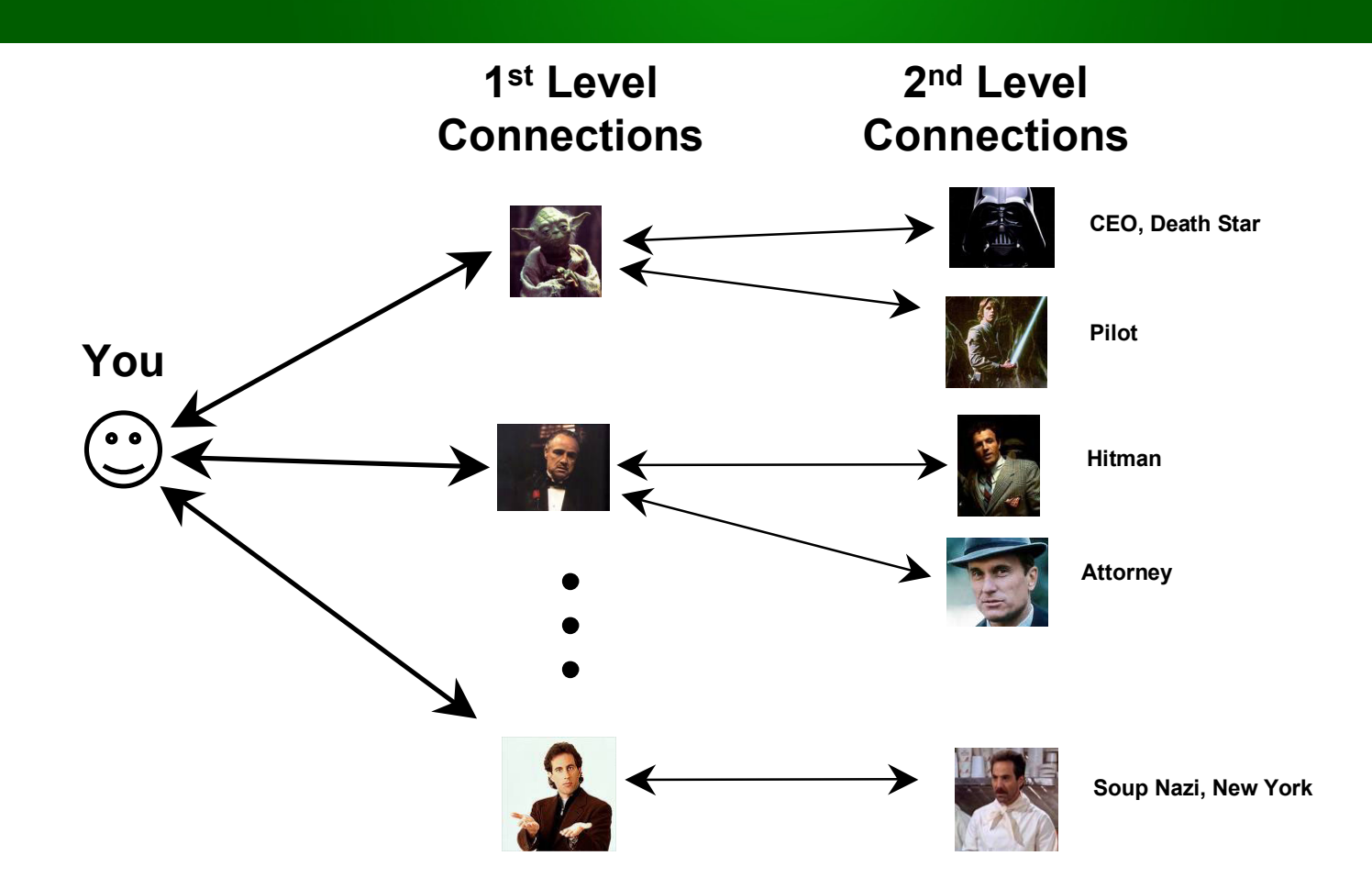

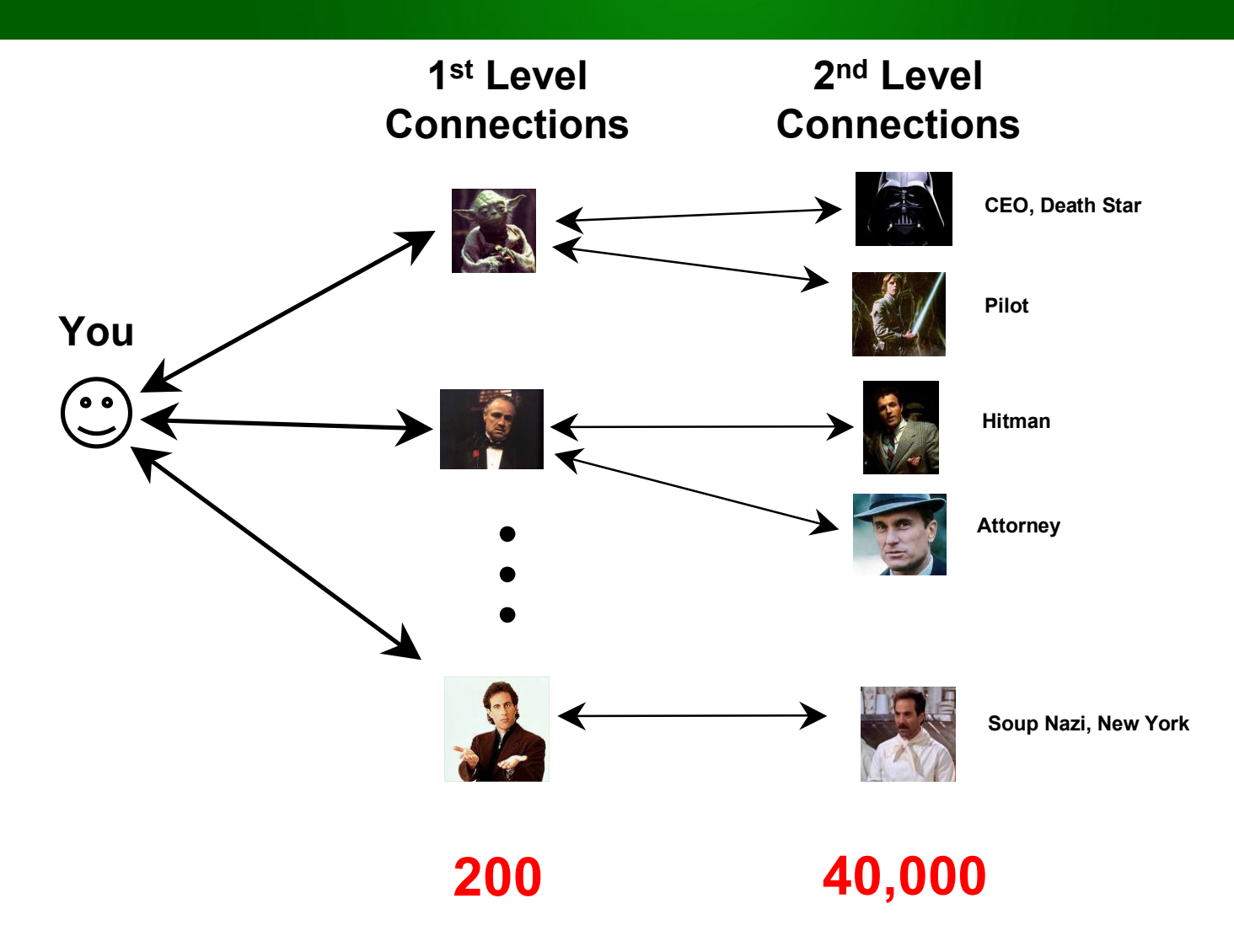

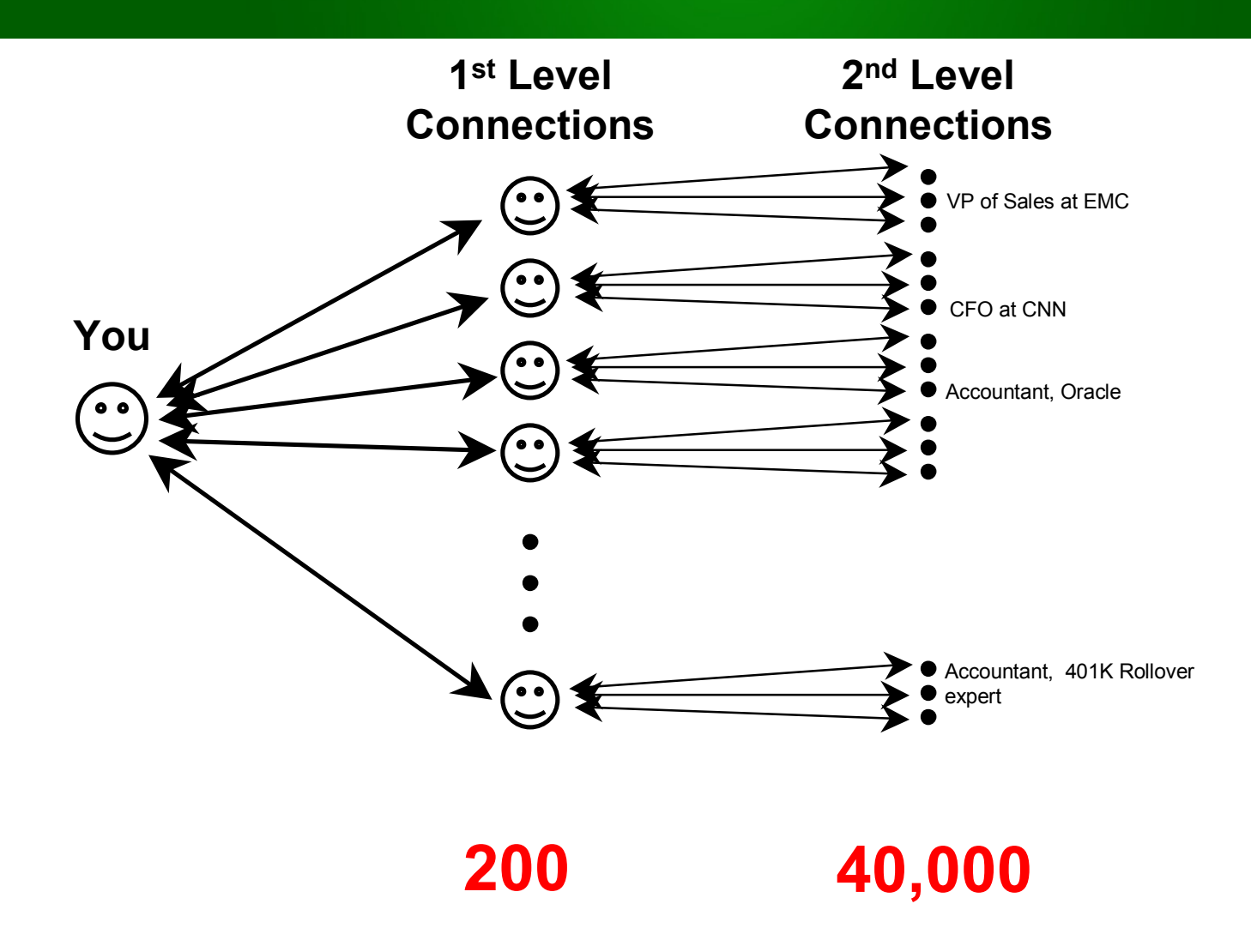

## **Advanced LinkedIn**

- •You can only see 1<sup>st</sup>, 2<sup>nd</sup>, and 3<sup>rd</sup> level connections
	- Avoid paying LinkedIn \$25
		- • http://www.the-linkedin-speaker.com/blog/2010/02/02/linkedinexpert-tip-find-out-of-network-without-paying-25-dollars/

# **Who Would You Connect To?**

- Who would you connect to?
	- Former workers
	- College roommates, friends, social club members, teammates
	- High school friends
	- Neighborhood groups
	- Parent groups
	- Military friends
	- – Childhood friends, i.e. Cub Scout, Girl Scout, Baseball, Gymnastics, …
	- People you met at conventions
	- Relatives
	- Others

## **Miscellaneous LinkedIn Features**

- • Questions & Answers
	- Show potential clients your expertise
- •**Groups** 
	- Yours
	- Your customers
- Events
- Lots more…

#### •Profile Tips

#### –How many know how to spell your last name?

- http://www.the-linkedin-speaker.com/blog/2009/01/27/missing-linkedin-tip- %e2%80%93-misspell-your-last-name-in-your-linkedin-profile/
- Maiden name
	- http://www.the-linkedin-speaker.com/blog/2009/04/15/linkedin-training-bestway-to-put-your-maiden-name-linkedin-profile/

#### •Professional Headline – not title

- 10-15 word marketing slogan
- Things to include?
	- Job
		- What you do, flavored
	- Company
	- City
- Choice
	- "Accountant, Patrick O'Malley and Associates"
	- "Tax accountant at the best CPA firm in Smyrna, GA"
- – http://www.the-linkedin-speaker.com/blog/2009/05/07/linkedin-training-tipprofessional-headline-should-be-a-marketing-phrase-not-your-job-title/

- •Build your profile to be found
- Add keywords
	- What is your potential customer looking for?
		- Certified Public Accountant
		- CPA
		- Tax accountant
		- 401 K and 401K
		- IFRIS
		- What else?
	- Put these keywords anywhere
		- Summary field, within current job

- Don't invite people you don't know!
	- If 5 people say "IDK" you, you are "blacklisted"
		- http://www.patrickomalley.com/linkedin-speaker-why-email-IDK-1.html
	- \*\* changed in the past month so you can invite people more liberally now
- • Privacy settings (block people from "browsing" your network)
	- – http://www.the-linkedin-speaker.com/blog/2009/05/29/linkedin-training-tip-hiding-yourconnections/

- • Put full spelling of your city, like Atlanta, Smyrna, etc in your LinkedIn profile
	- – http://www.the-linkedin-speaker.com/blog/2009/12/17/linkedin-training-tipput-the-name-of-your-city-in-text-somewhere-in-your-profile/

- Get LinkedIn recommendations
	- Bold?
		- You can then approach their connections
			- Go to their profile
			- Click connections
			- Request an introduction <u>or</u> just do some research and contact them directly
		- Get referrals

Flaunt recommendations on your web page

# **LinkedIn Q & A – Details**

- • Top navigation
	- More…
		- Answers
		- Can do search for hotel questions, Boston questions
- • "Advertise" your expertise
	- Get business

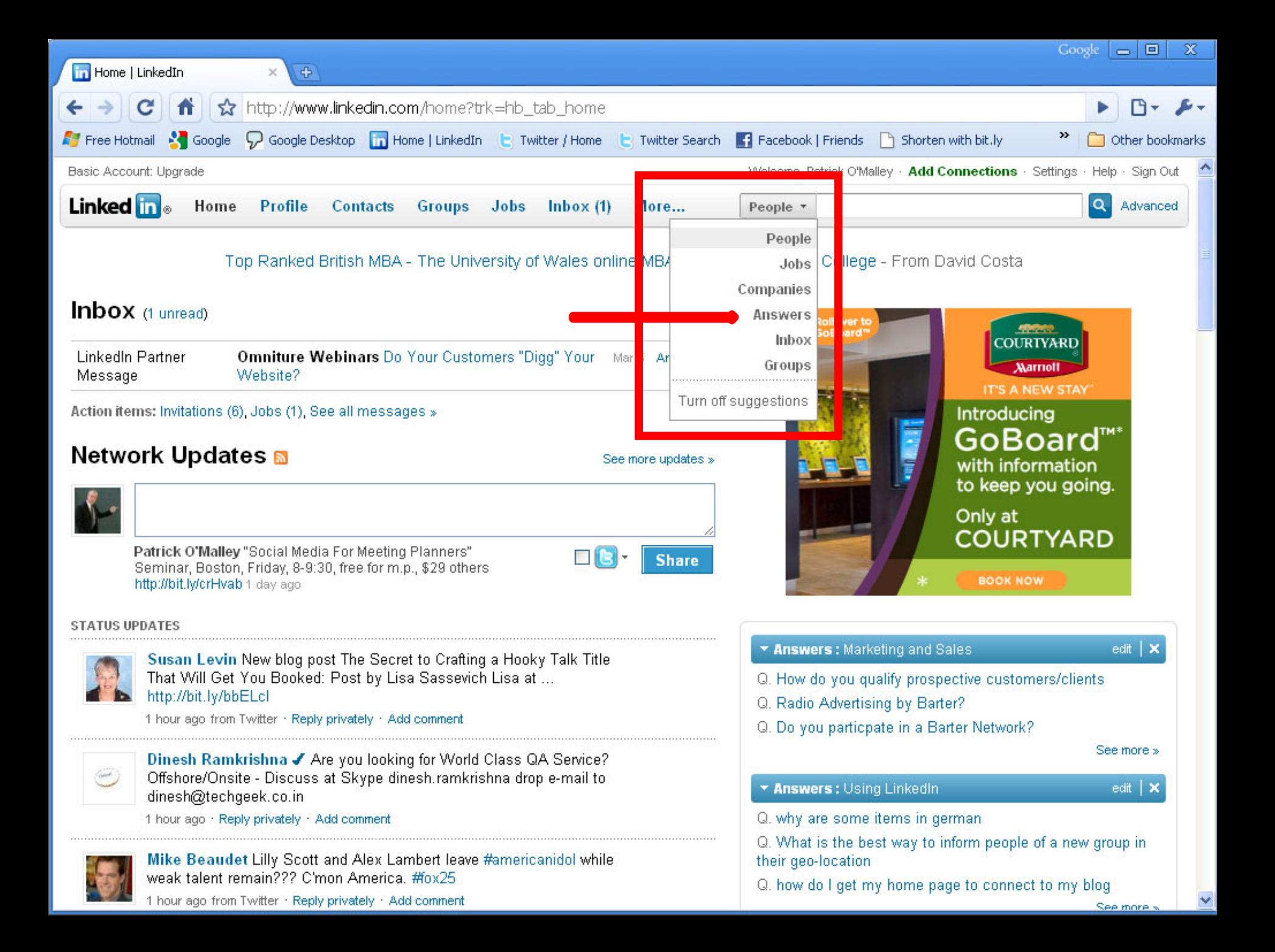

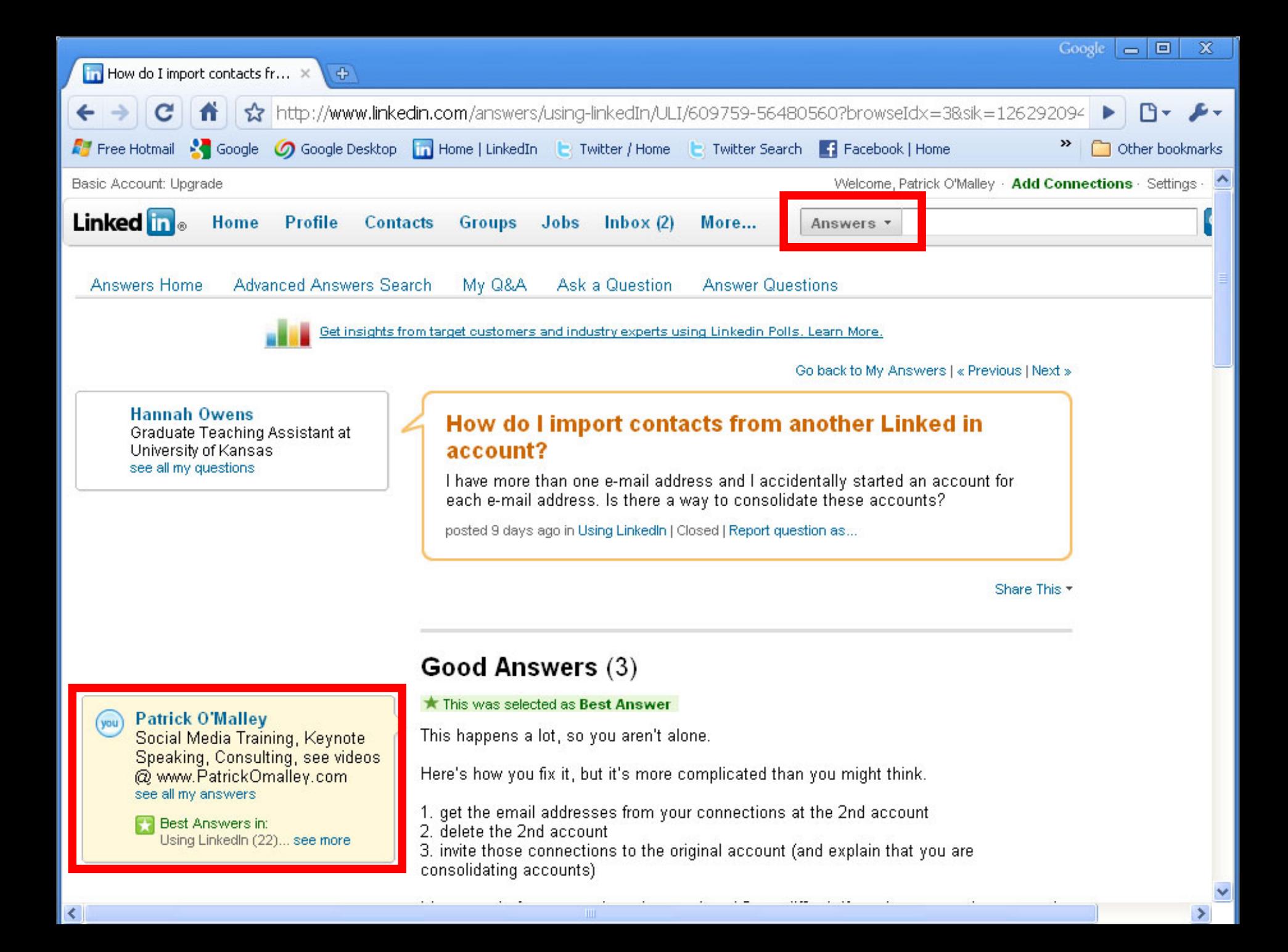

## **LinkedIn Q & A**

•You can become a recognized expert

# **LinkedIn - A Bad Name**

- •What do you need?
- • You are
	- –looking for knowledge
	- relevant information
	- fast

# **Should have called it …**

**P rompt AccessT o RelevantInformationC ontaining K nowledge**

# **Conclusion - LinkedIn**

#### • Linkedin

- Powerful research tool
	- find someone to help you
- "Friends of friends" network
	- Who do I know …
- Rolodex
	- Bye, bye business cards
- –Build your network
- More…
	- Answer questions in Q&A
- Planners and Suppliers
### **Whoah…**

- Too fast?
- Too slow?
- Too loud?
- Too soft?
- •Missing anything?

# **Introduction (Part 2)**

- •Seen a sample
- •Pace of presentation
- •Handful of questions
- Email addresses or business cards
- Behind curve?
- •Show what you can do with social media

# **My Bio**

- I do speeches and consulting on
	- Social Media
		- LinkedIn, Facebook, Twitter, YouTube, …
	- Google ranking (SEO & PPC)
- • VP of Operations for search engine that was tied with Google in 2000
- •I do NOT work for LinkedIn, Twitter, etc

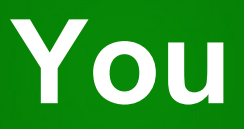

- Accountants
	- CPAs
	- Independent?
	- For companies?
	- CFOs?
- •Any specific things??

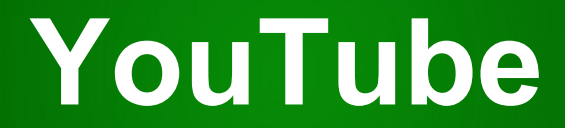

**Copyright 2010 617-PATRICK Social Media Training**

### **YouTube**

- A picture says a thousand words…
- Make a "TV commercial"
- Free

### **YouTube Technical**

- Videos on YouTube
	- can point to your web page
	- can be "embedded" on your web page
	- are often ranked by Google

### **YouTube Technical**

#### • Process

- Get a \$200 camcorder
	- Flip
		- Careful: 63 minutes max, not 120
		- They create mp4 files
	- Kodak ZI8
		- Careful: less than 90 minutes max
		- Creates MOV files, which don't work on Microsoft
	- Others
- Create an account at www.Youtube.com
	- Upload
	- Give Title, Description

### **YouTube Technical**

• Can be "embedded" on your web page Code is to the right of the video at YouTube

### **Embedded Video**

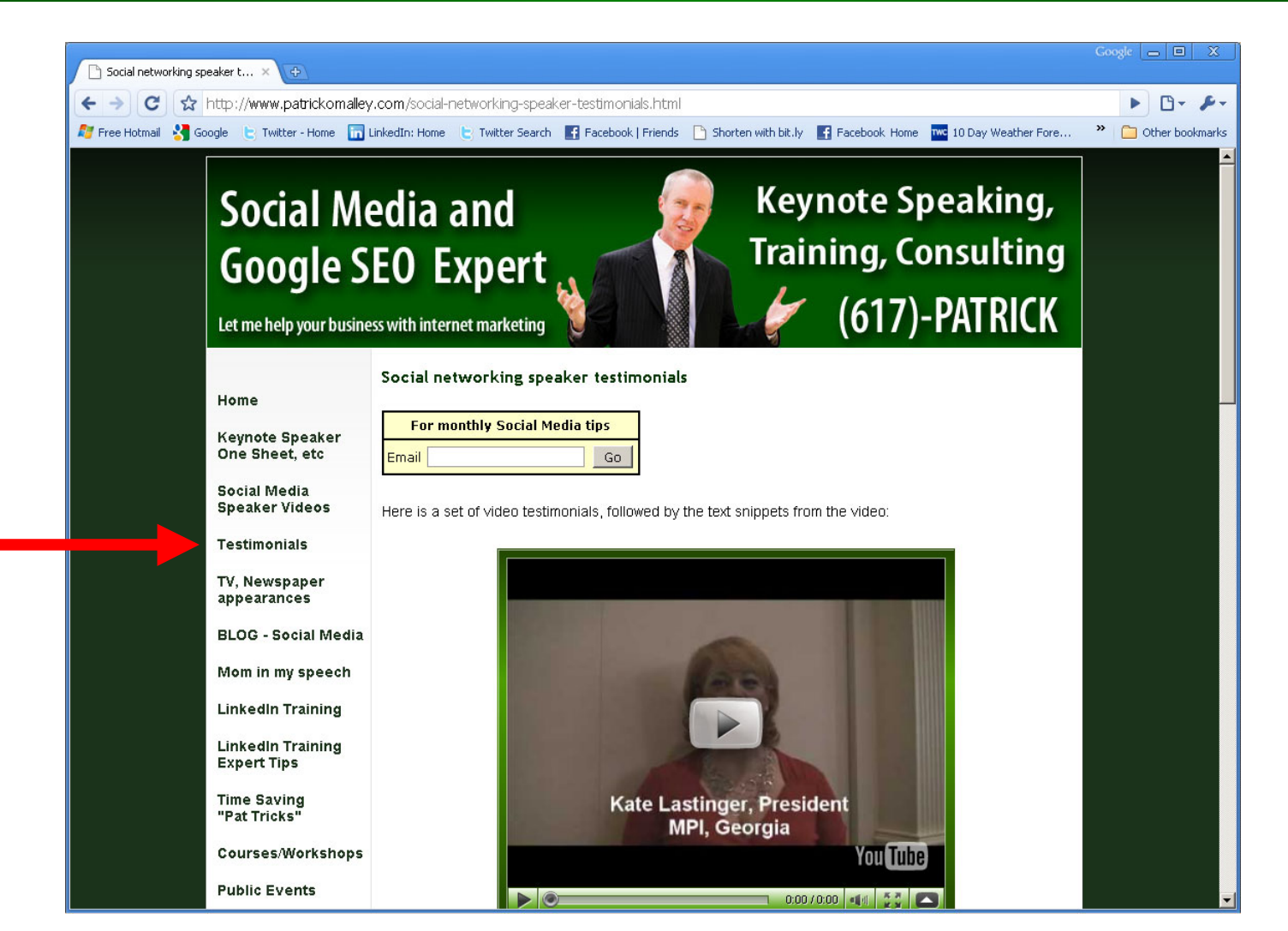

**Copyright 2010 617-PATRICK Social Media Training**

### **YouTube**

- • Uses of video for accountants
	- Testimonials
	- – Show tips if they can be visual
		- Software tips for Quickbooks, Excel, Tax software?

### **YouTube**

- • Videos now rank on Google
	- –53 times more likely to get on first page
	- – Use keywords that your potential clients might use
		- If you think they would search for
			- –CPA Macon, GA
			- – Then make sure the title of your video is
				- » CPA Macon, GA

## **YouTube – Conclusions**

- • Videos
	- 30 second to 5 minute "TV commercials"
		- Testimonials
		- Sample tax tips or Quickbooks tips
- •Mistake everyone makes …

### **20 Years Ago, You Wished…**

- Free TV commercials
- •Show your product
- Pass word of mouth

### **Whoah…**

- Too fast?
- Too slow?
- Too loud?
- Too soft?
- •Missing anything?
- •Having a good time?

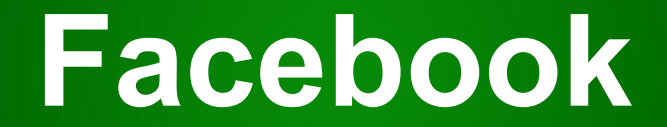

**Copyright 2010 617-PATRICK Social Media Training** 52

#### **Facebook**

- Scale of 1-10
	- 10 is expert
	- 1 never used it

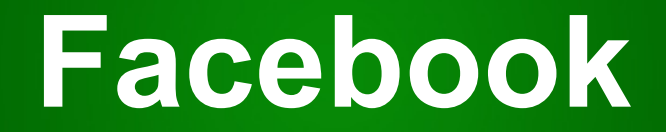

- • For businesses
	- "Facebook page"

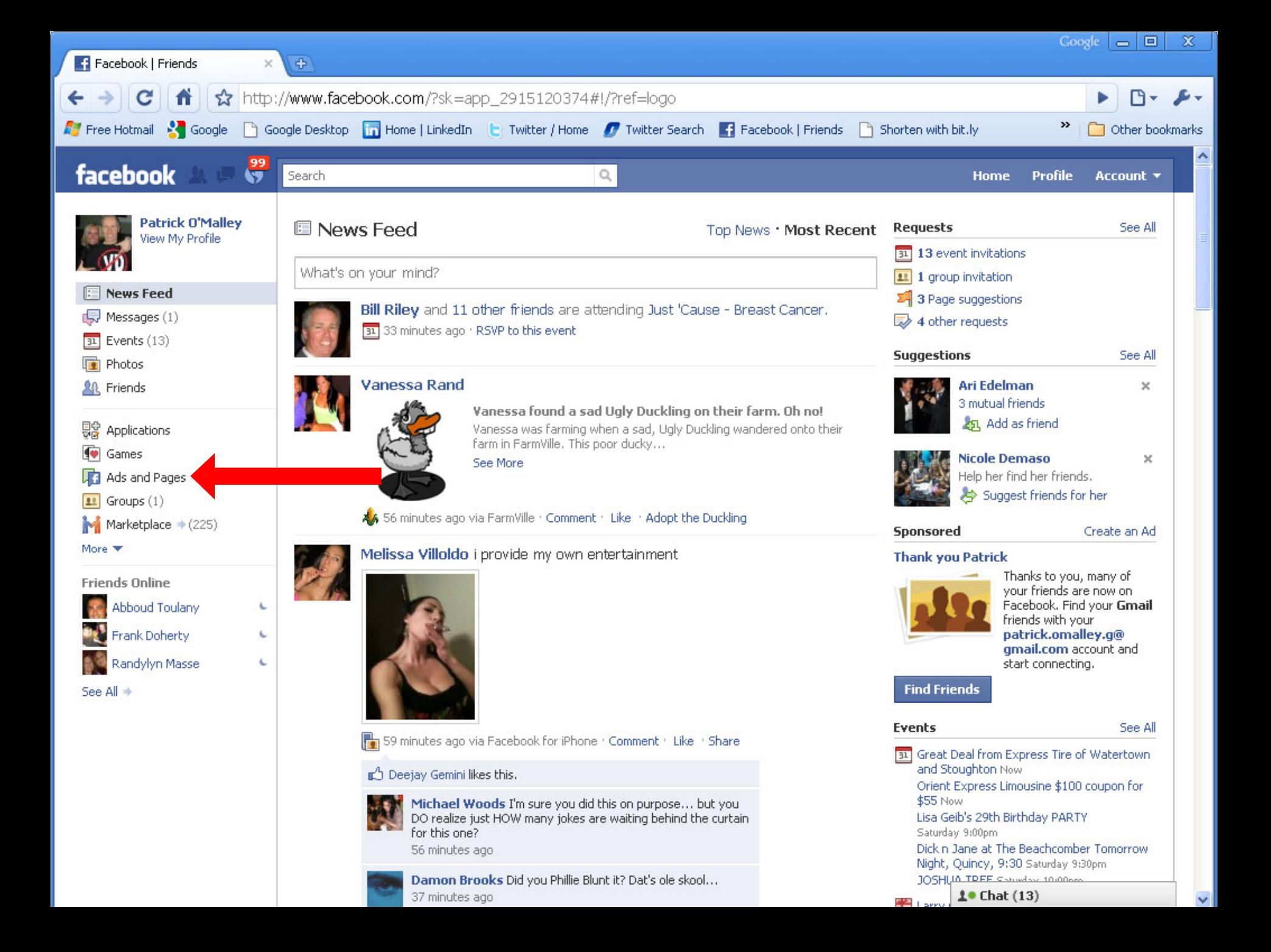

### **Facebook**

- •Upper left navigation
- • "Facebook pages"
	- – http://www.patrickomalley.com/facebook-create-a-fan-page-forbusiness.html

## **Advanced Facebook**

•Promoting your business

Facebook advertising

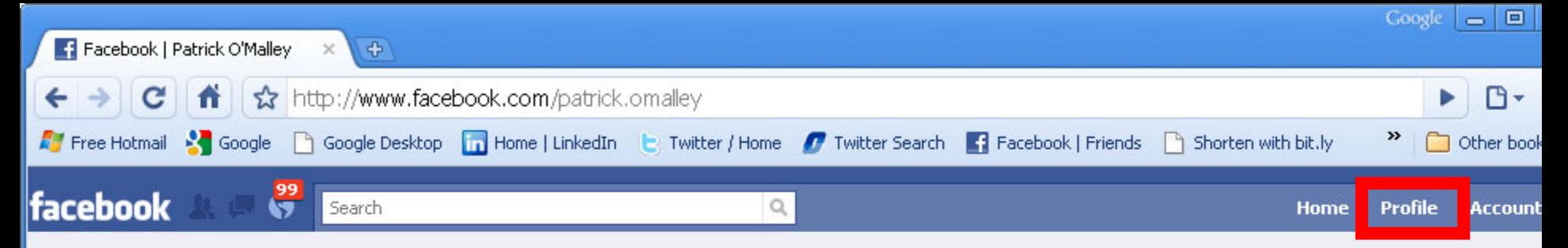

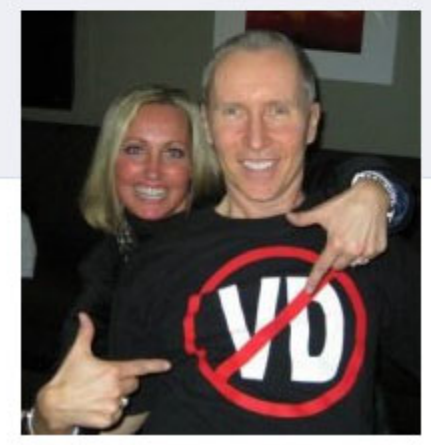

View Photos of Me (203) View Videos of Me (1) Edit My Profile

I often put up pictures of other people. If I put up my own picture, random women looking for a "hot guy" fill up my Inbox.

Ì

Í

#### **Information**

Current City: Boston, MA

Homebown: Waltham, MA, Medford, MA

Religious Views: Amish Extremist

Website: http://www.patrickomalley.com **Patrick O'Malley** Thanks for the comments and emails, everybody. I spent all day thinking that if that baby was still missing, I'd be seeing that billboard on the highway for years & always wishing we'd done more. We still don't know how they found her, but it blows me away that Twitter-ing may have saved her life. 6 hours ago dear

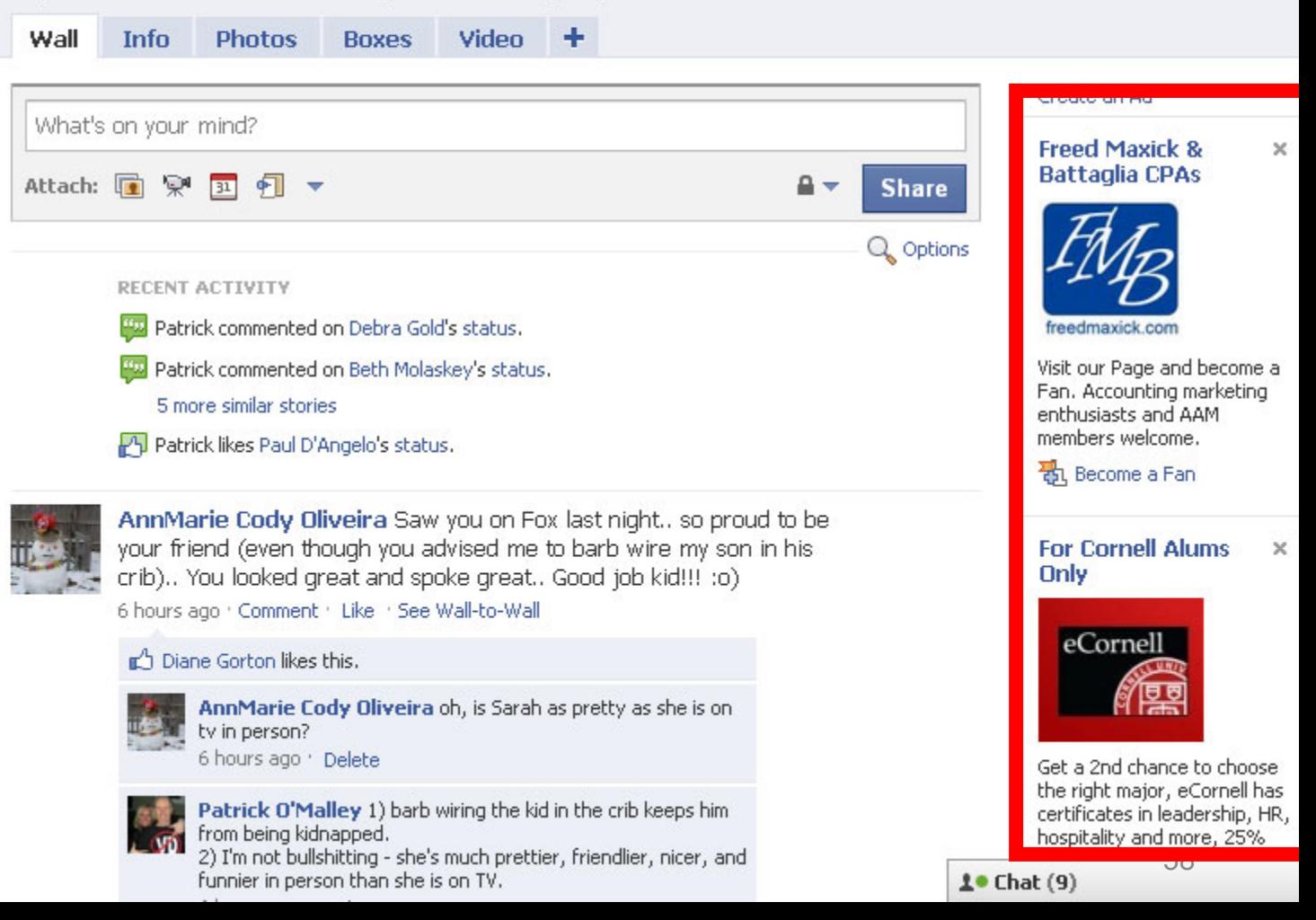

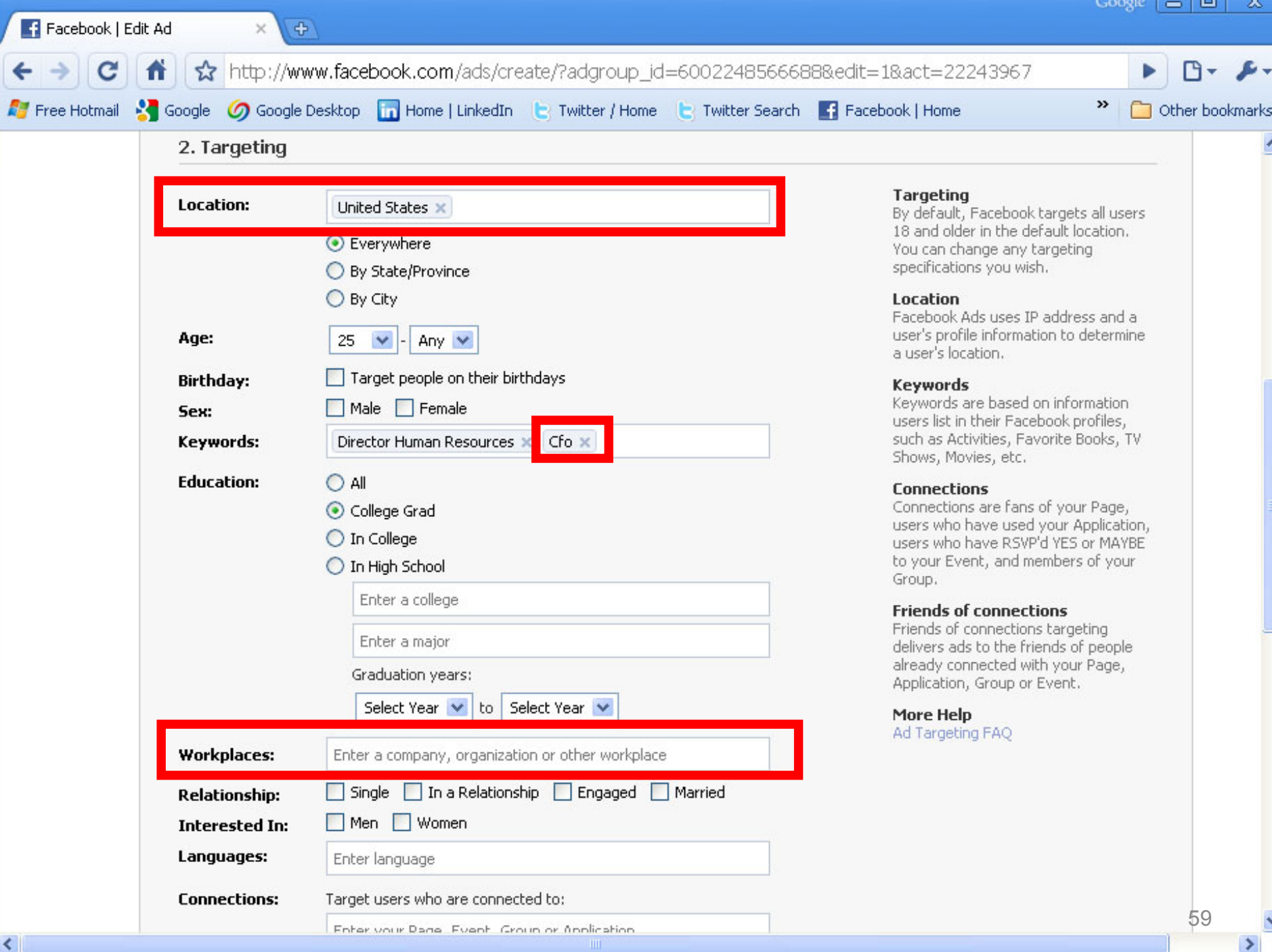

### **Facebook – Bad Name**

- Made up by a college kid to be used by other college kids
- Used it for
	- Pictures
	- Sharing stories

### **Should have called it…**

**PicturesAndT alesR eally I nspiring C ollege Kids**

### **Whoah…**

- Too fast?
- Too slow?
- Too loud?
- Too soft?
- •Missing anything?

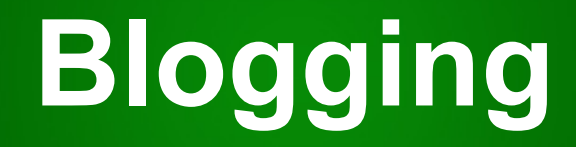

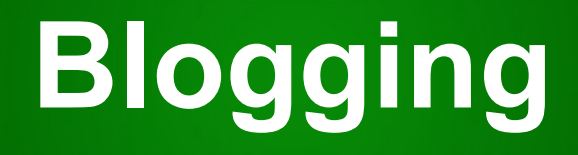

- •"Weblog"
- Like a newspaper article, diary, essay

# **Blogging**

- •Google loves them
- • Put blog on your website
	- –Wordpress
	- –Get SEO all in One plug in

# **Advanced Blogging**

- • Strategy for higher Google ranking
	- – What is our client looking for?
		- Macon, GA Corporate Tax Accountant
	- – Blog your good content
		- 300-600 words about details
		- Write your tax accounting tips
			- Title: Macon, GA Corporate Tax Accountant Planning tip home deductions

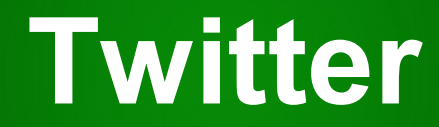

**Copyright 2010 617-PATRICK Social Media Training**

### **Twitter**

- Scale of 1-10
	- 10 is expert
	- 1 never used it

### **Twitter**

- • "Micro-blogging"
	- –140 character messages, called "tweets"
	- Junk
- •Like Facebook "status updates"
- •You "follow" people

## **Twitter**

- • If I only followed
	- Ashton Kutcher. i.e. aplusk
	- Coldplay, i.e. coldplay
	- Chris Brogan, i.e. chrisbrogan

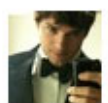

aplusk We received some pretty hilarious Valentine's Day gift videos! Watch and subscribe to the channel http://bit.ly/d8qQ9P 6:36 PM Feb 18th from Brizzly

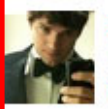

aplusk We've gotten some pretty hilarious Valentine's Day gift videos in- submit yours and be sure to subscribe to see some of... http://lnk.ms/4dpHZ

6:11 PM Feb 18th from MySpace

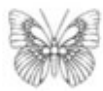

coldplay The Oracle will be joining Coldplay on their Latin American trip - answering your questions about the tour http://bit.ly/cx1w54 A

3:37 PM Feb 18th from web

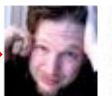

chrisbrogan "Men can't design products for women." -@tom peters.

34 PM Feb 18th from Seesmic

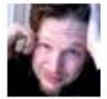

chrisbrogan The beauty of every lesson I share is that how they are received educates me more about you.

1:27 PM Feb 18th from Seesmic

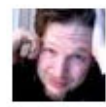

chrisbrogan I'll say this: the measure of my next great performances will be influenced partly by what I learned from @tom Peters and @sanderssays

12:54 PM Feb 18th from Seesmic

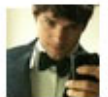

aplusk Russia is very dedicated to collaboration on e governance. Some brilliant ideas being shared. Off to Siberia.

12:48 PM Feb 18th from Seesmic

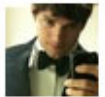

aplusk As an effort of diplomacy the Russian government has offered Americans access to Russian military ring tones.

12:44 PM Feb 18th from Seesmic

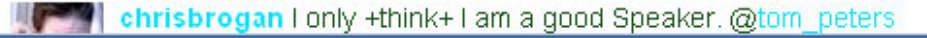

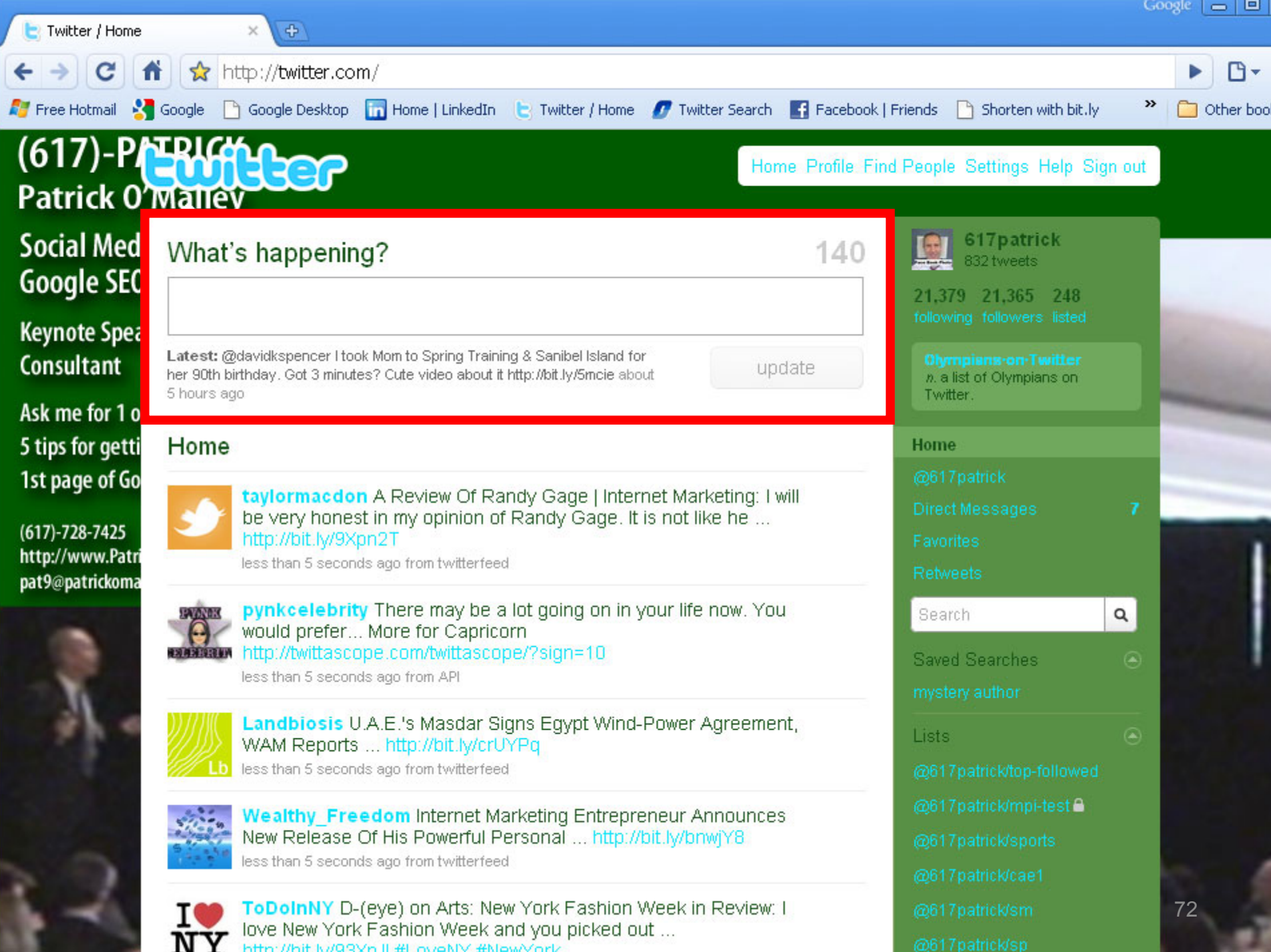
#### **Twitter**

- Rules of Twitter
	- –Anyone can follow anyone
	- You see tweets from the people you follow
	- 140 characters
		- Can't say much
		- Lots of junk
	- – More than 140? Pointer to web page
		- www.bit.ly makes short URLs
	- Twitter stands for …

#### **What Does Twitter Stand For?**

**TimeWastedInT racking T iny E gotistical Rants**

#### **Twitter Search**

- search.twitter.com
	- – Look for keywords that your customers would say

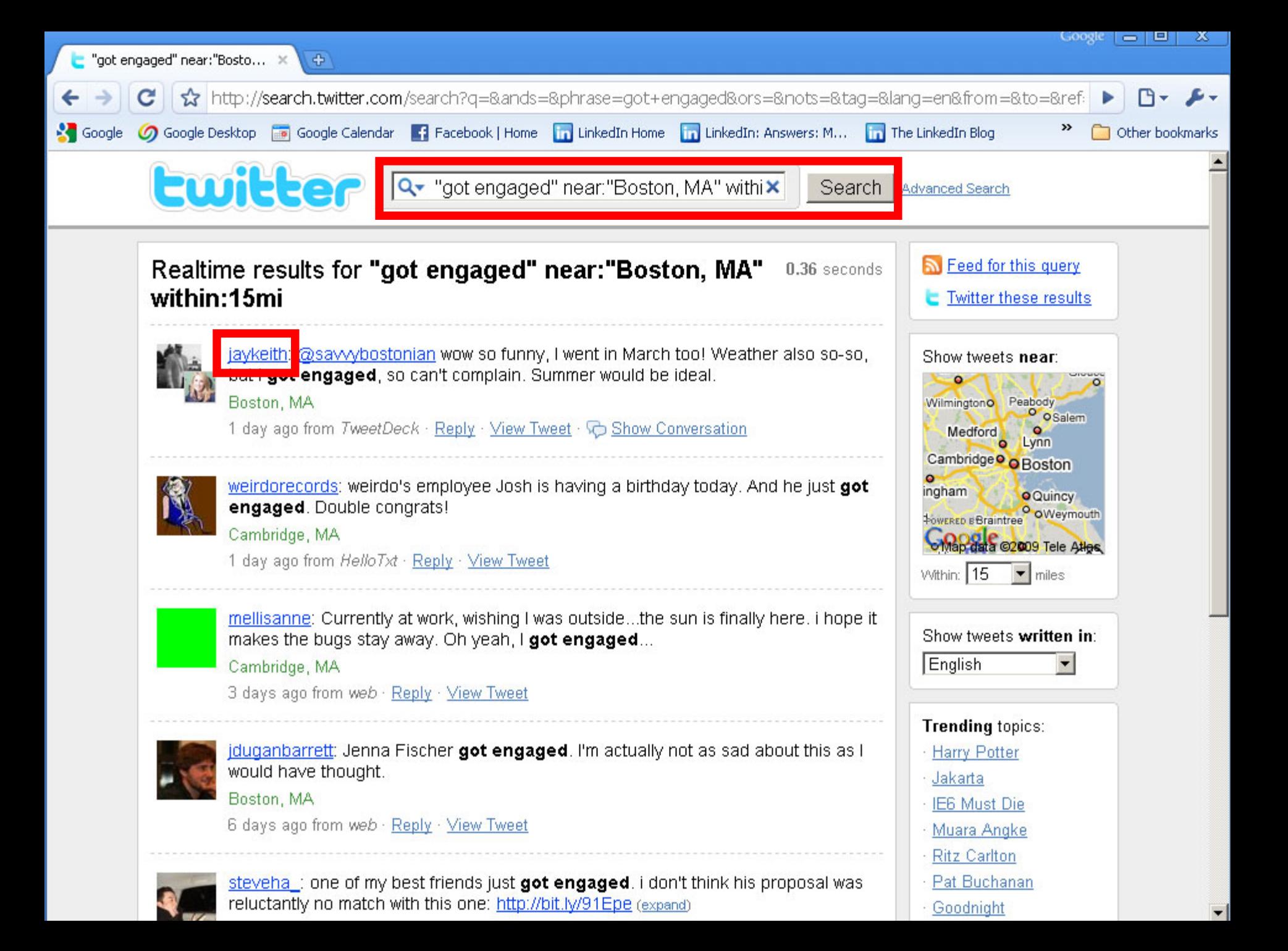

### **Twitter – Marketing Magic**

- • Now talk to the prospects that you found during search
	- i.e. get "engaged" with them
	- talk to jaykeith from the previous example
		- Use the @reply
		- @jaykeith Congratulations! ……..

#### **Advanced Twitter**

## **Twitter – The @reply**

- • You can yell to someone you don't know
	- –**Example** 
		- @oprah AMBER ALERT, New England, left Swansea, MA @11:40, Silver Ford Focus, MINN plate 677-AVP http://bit.ly/dlLQDy RETWEET
	- If they search for their @replies (on right), they see it

#### **Twitter – ReTweet**

- ReTweet
	- –Repeat someone's Tweet to your followers
- •**Examples** 
	- – RT @emophilips: A computer once beat me at chess .... but it was no match for me at kick boxing
- "Word of mouth"

#### **Twitter – Conclusions**

- •Waste of time for many
- • Good for meeting people with common interests
- •Great for marketing/sales

#### **Twitter**

- • Greatest story
	- – Thursday, February 18th
		- radio Amber Alert in Massachusetts
	- My Tweet
		- AMBER ALERT, New England, left Swansea, MA @11:40, Silver Ford Focus, MINN plate 677-AVP http://bit.ly/dlLQDy RETWEET
	- People with most followers
		- www.twitterholic.com
	- – People in Boston
		- www.twellow.com
	- Keep tweeting updates

#### **Twitter**

- • Greatest story
	- –http://www.617-patrick.com/baby

#### **TONS More…**

- Handout
	- http://www.617-PATRICK.com/gscpa.html
- My website
	- http://www.617-PATRICK.com/
- I will send you a LinkedIn invite, or invite me
	- List of emails

#### **Biggest Changes In Last 20 Years**

- •Amazing technology is free or cheap
- •Searching is easier
- •Power of a single voice
- •Word of mouth is faster

#### **Motivational**

- Economy
	- –can't do anything about it
- • Greatest time in history to be heard if you have quality content
	- Promote your meeting
		- YouTube, Blogging, LinkedIn, Twitter, Facebook
	- Network with leaders in your field
- Technology will get better
	- –Twitter especially

### **Summary – What You Can Do…**

#### •LinkedIn

- –Replace your Rolodex
- Search or research tool
- "Friends of friends" network

#### • YouTube

- Promote your knowledge, show testimonials
- –Show online examples if you have them

#### $\bullet$ Facebook

- Advertising
- –Business page, i.e. fan page
- •**Twitter** 
	- –Find your target market and talk to them
	- Fast word of mouth

#### **Conclusions**

- Types of social media for everyone…
- How many
	- believe in relationships for business?
	- have friends?
	- have something to say?
	- … don't have time?
	- look good?
- Social media for business
	- If you don't …

# The End